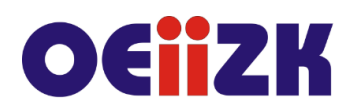

### **PINS InstaKod – programowanie dla uczniów klas 4-6**

#### **Przeznaczenie**

Szkolenie dla nauczycieli informatyki w szkole podstawowej (klasy 4-6), którzy chcą realizować zajęcia informatyki przy wsparciu platformy InstaKod. Szkolenie jest zgodne z nową podstawą programową przedmiotu informatyka.

#### **Wymagania**

Uczestnik szkolenia musi mieć możliwość korzystania z Internetu. Kurs nie zakłada znajomości podstaw programowania.

#### **Cele**

- 1. Wsparcie nauczycieli w nauce programowania na drugim etapie edukacyjnym w oparciu o podręczniki informatyki dla klas 4-6 i platformę InstaKod.
- 2. Kształcenie umiejętności rozwiązywania prostych problemów programistycznych w języku Assembly.
- 3. Doskonalenie umiejętności prowadzenia zajęć dydaktycznych z programowania.

#### **Ewaluacja i formy oceny pracy uczestników**

Ewaluacja będzie przeprowadzana na postawie zaliczonych zadań z kursu, minimum 50%.

Do kursu nauczyciela logujemy się osobnym loginem i hasłem niż na konto nauczyciela, z którego zarządza się pracą klasy.

Szkolenie składa się z trzech części. Pierwsza i trzecia część jest stacjonarna, druga część jest on-line.

Pierwsza część kursu jest wprowadzeniem do platformy InstaKod oraz zapoznaniem się z językiem blokowo-wizualnym Assembly. Oprócz materiałów dydaktycznych i filmów instruktażowych przygotowane zostało 18 przykładowych zadań wraz z opisem rozwiązań wzorcowych, które są reprezentatywne dla pełnego programu klas 4-6. Każdy nauczyciel rozwiązuje zadania na swoim koncie.

- ✓ Część 1 Wprowadzenie do kursu InstaKod
- ✓ Część 1 Jak nawigować po platformie InstaKod, wprowadzenie do Assembly
- ✓ Część 1 Podstawowe pojęcia programistyczne, zadania

Po zaznajomieniu się z platformą InstaKod i instrukcjami języka Assembly czas nabrać biegłości w rozwiązywaniu zadań, która jest konieczna by móc szybko i skutecznie wspierać uczniów, w tym wyłapywać ich błędy. Druga część szkolenia składa się z 80 zadań, których rozwiązanie pozwala na znacznie głębsze zrozumienie języka Assembly. W tej części nauczyciel nabywa płynności w posługiwaniu się modelami informatycznymi wymaganymi przez podstawę programową dla klas 4-6.

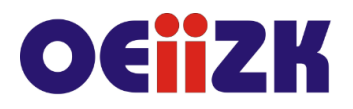

- ✓ Część 2 Wejście i wyjście z programu
- ✓ Część 2 Operacje arytmetyczne
- ✓ Część 2 Wielokrotności
- ✓ Część 2 Instrukcja warunkowa, gdy warunek spełniony podejmij działanie I, inaczej podejmij działanie II
- ✓ Część 2 Pętla wprowadzenie
- ✓ Część 2 Pętla mnożenie i dzielenie
- ✓ Część 2 Instrukcja warunkowa, warunki wielokrotne
- ✓ Część 2 Pętla zagnieżdżona

Mając już solidne podstawy można zająć się metodyką nauczania. Trzecia część szkolenia składa się z wybranych kart pracy oraz zadań programistycznych przy użyciu których prezentowana jest skuteczna metoda nauczania podstaw programowania.

- $\checkmark$  Część 3 Jak nawigować po panelu nauczyciela
- ✓ Część 3 Metodyka nauczania podstaw programowania

Przed zalogowaniem się na platformę prosimy zapoznać się z filmem instruktażowym dostępnym w pierwszym rozdziale kursu pod poniższym linkiem.

[https://www.youtube.com/watch?v=3vqo-G9F-dY&list=PLz-](https://www.youtube.com/watch?v=3vqo-G9F-dY&list=PLz-VpR4VTw9JuBdRtcoyVNCP5nwjVwZ9G)[VpR4VTw9JuBdRtcoyVNCP5nwjVwZ9G](https://www.youtube.com/watch?v=3vqo-G9F-dY&list=PLz-VpR4VTw9JuBdRtcoyVNCP5nwjVwZ9G)

## **Szczegółowy program szkolenia**

## **Część I**

### **Zapoznanie się z platformą InstaKod i instrukcjami języka Assembly.**

W tej części szkolenia nauczyciele zapoznają się z platformą InstaKod oraz językiem Assembly. Znajduje się tu 18 przykładowych zadań do rozwiązania, które są reprezentatywne dla pełnego programu klas 4-6. Celem jest zrozumienie jak rozwiązywać zadania w Assembly na poziomie klas 4-6. Część pierwsza składa się z 3 rozdziałów.

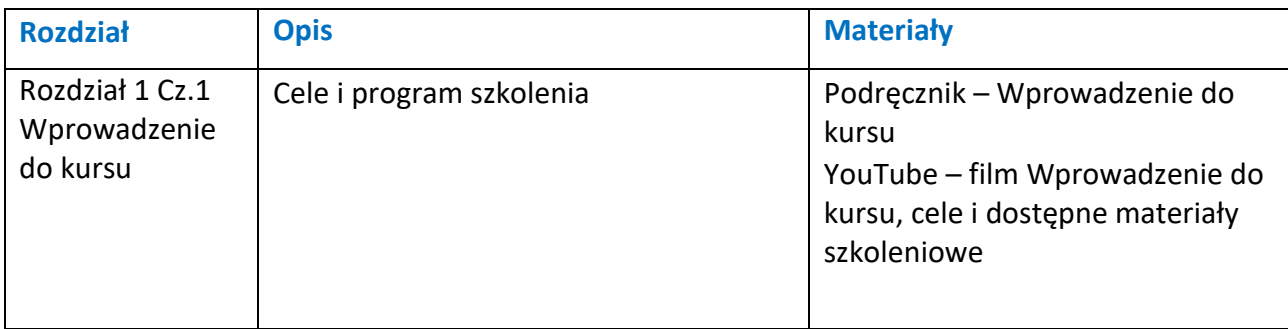

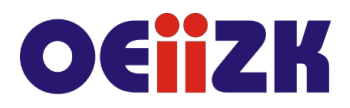

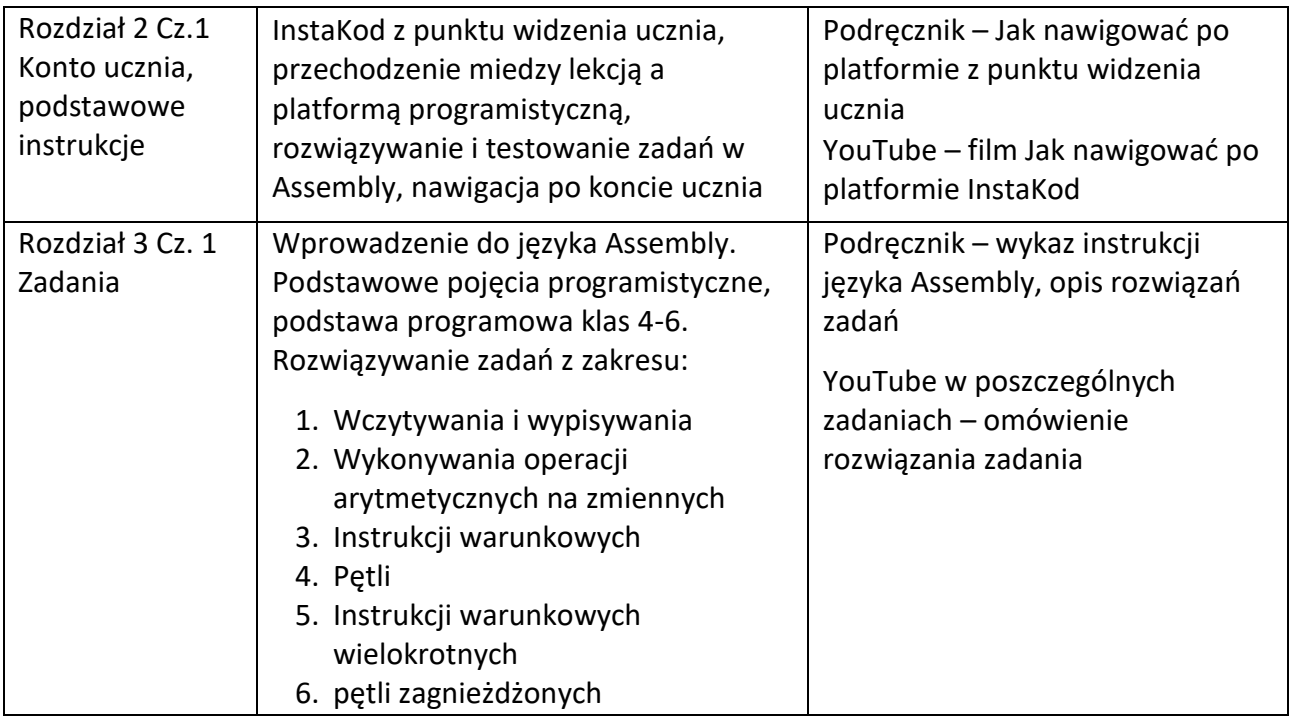

W rozdziale 3 znajduje się 18 zadań w podziale na poziomy trudności:

- Poziom 1 zadania najprostsze,
- Poziom 2 zadania programu klas 4-6,
- Poziom 3 zadania najtrudniejsze z końcowych lekcji i rozszerzenia programu klas 6.

### **Część II Doskonalenie rozwiązywania zadań on-line**

Zadania programu klas 4-6. Celem tej części szkolenia jest nabranie płynności w rozwiązywaniu zadań w Assembly. Ta część szkolenia składa się z 80 zadań programistycznych reprezentatywnych dla programu klas 4-6 do rozwiązania on-line przed III częścią szkolenia.

Zadania podzielone są na kolejne 8 lekcji:

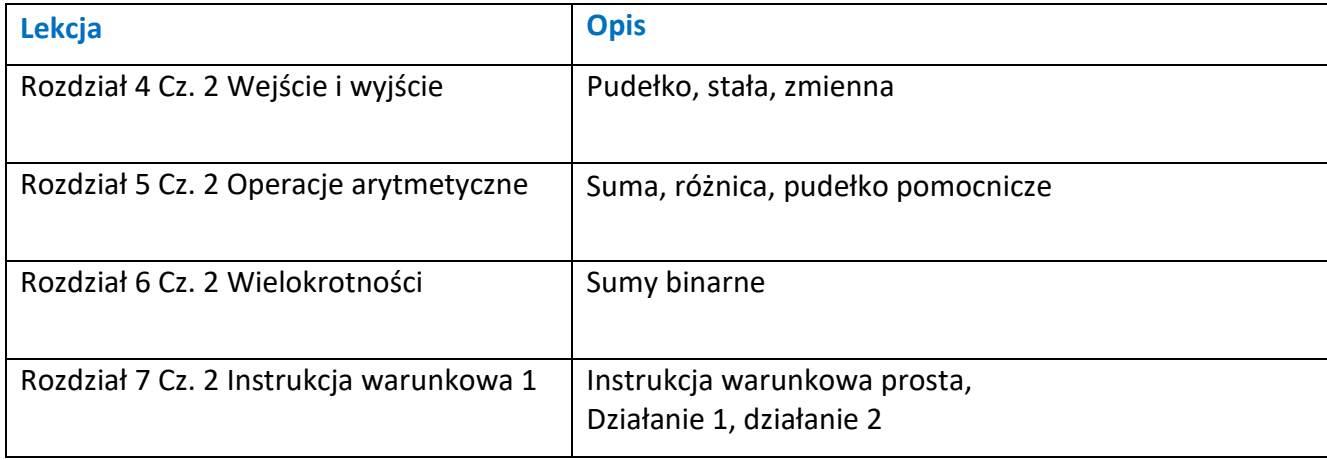

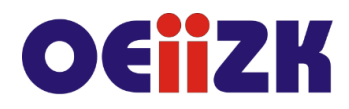

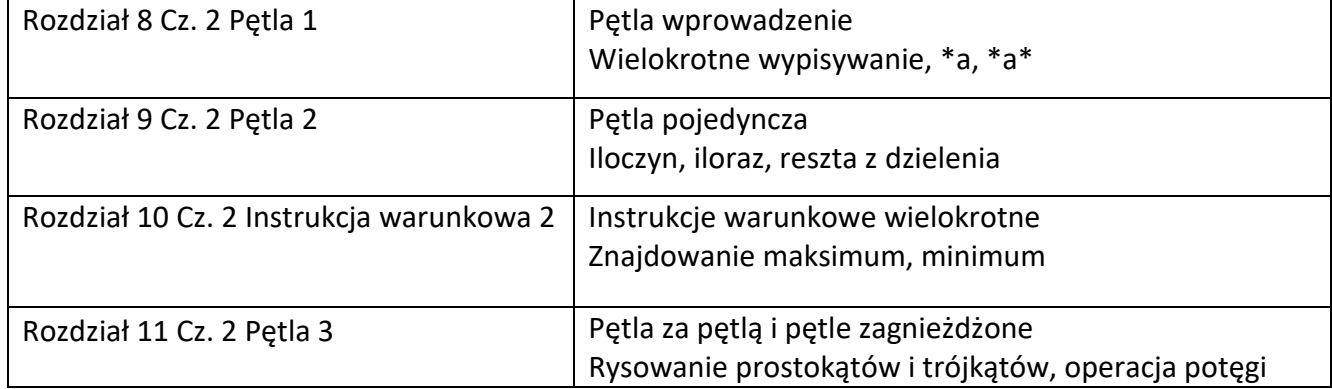

W podręczniku każdej lekcji znajduje się wprowadzenie. Do zaliczenia kursu wymagane jest poprawne rozwiązanie 50% zadań.

# **Część III Metodyka nauczania podstaw programowania**

Nad metodyką nauczania w InstaKod warto się pochylić, gdy rozwiązywanie zadań nie stanowi problemu merytorycznego i technicznego.

W trzeciej części kursu prezentowana jest metodyka nauczania programowania w oparciu o język Assembly i platformę instakod.pl na podstawie kart pracy i wybranych zadań.

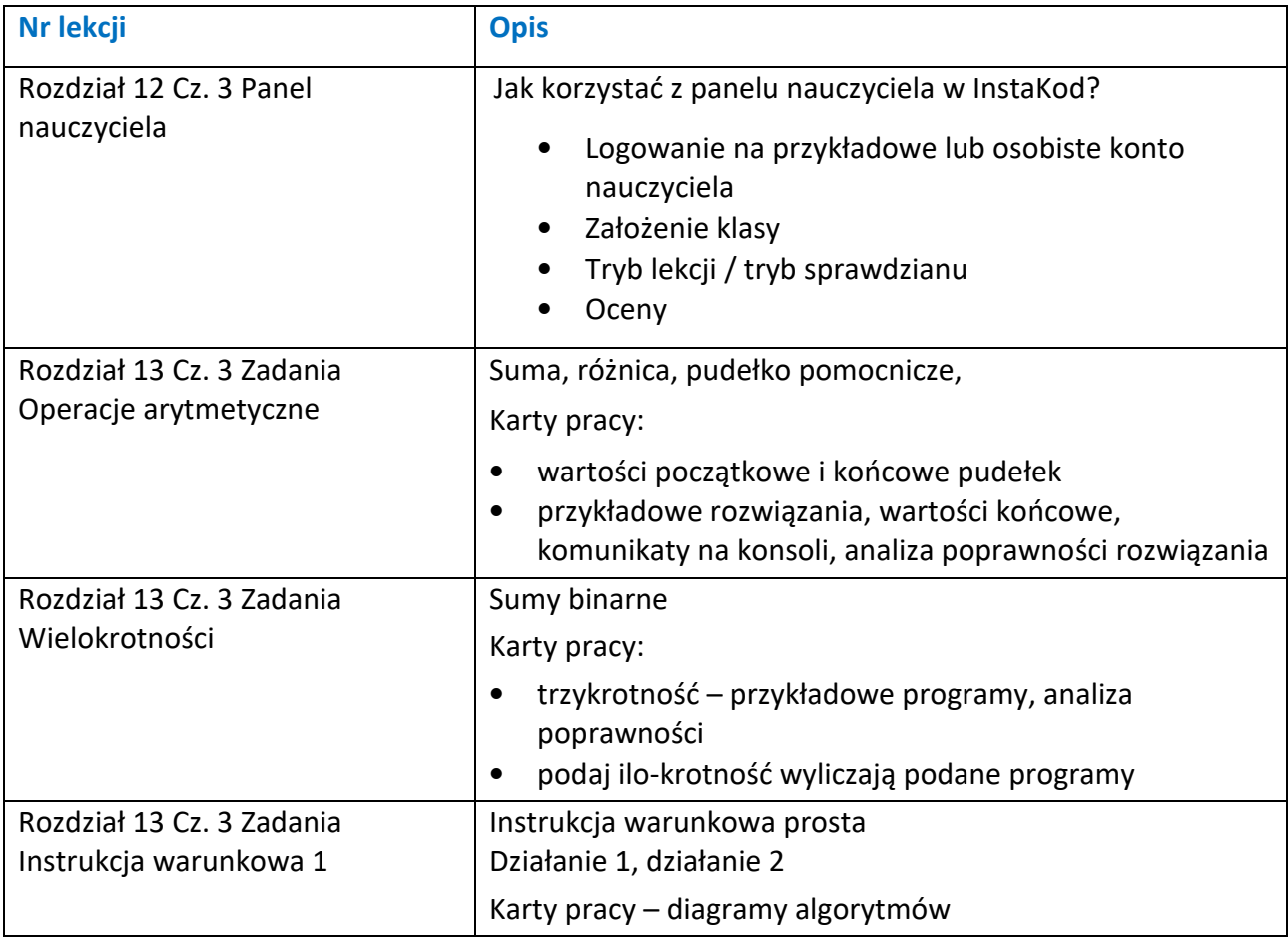

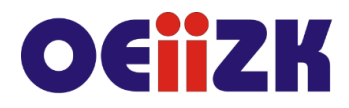

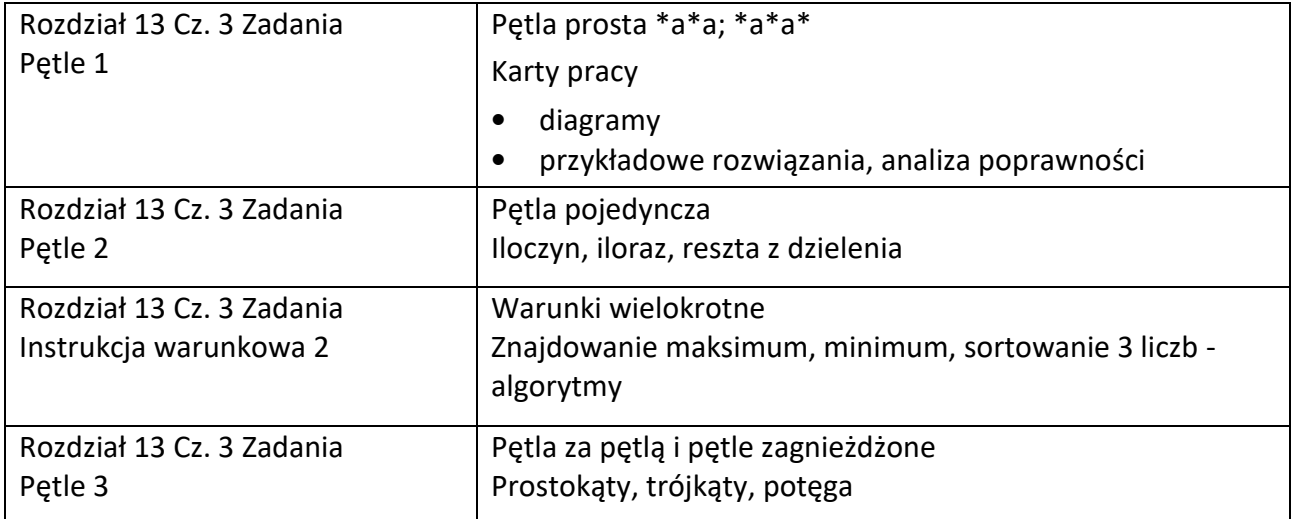